# Building Java Programs

Chapter 9 Inheritance and Polymorphism

**reading: 9.1 - 9.2**

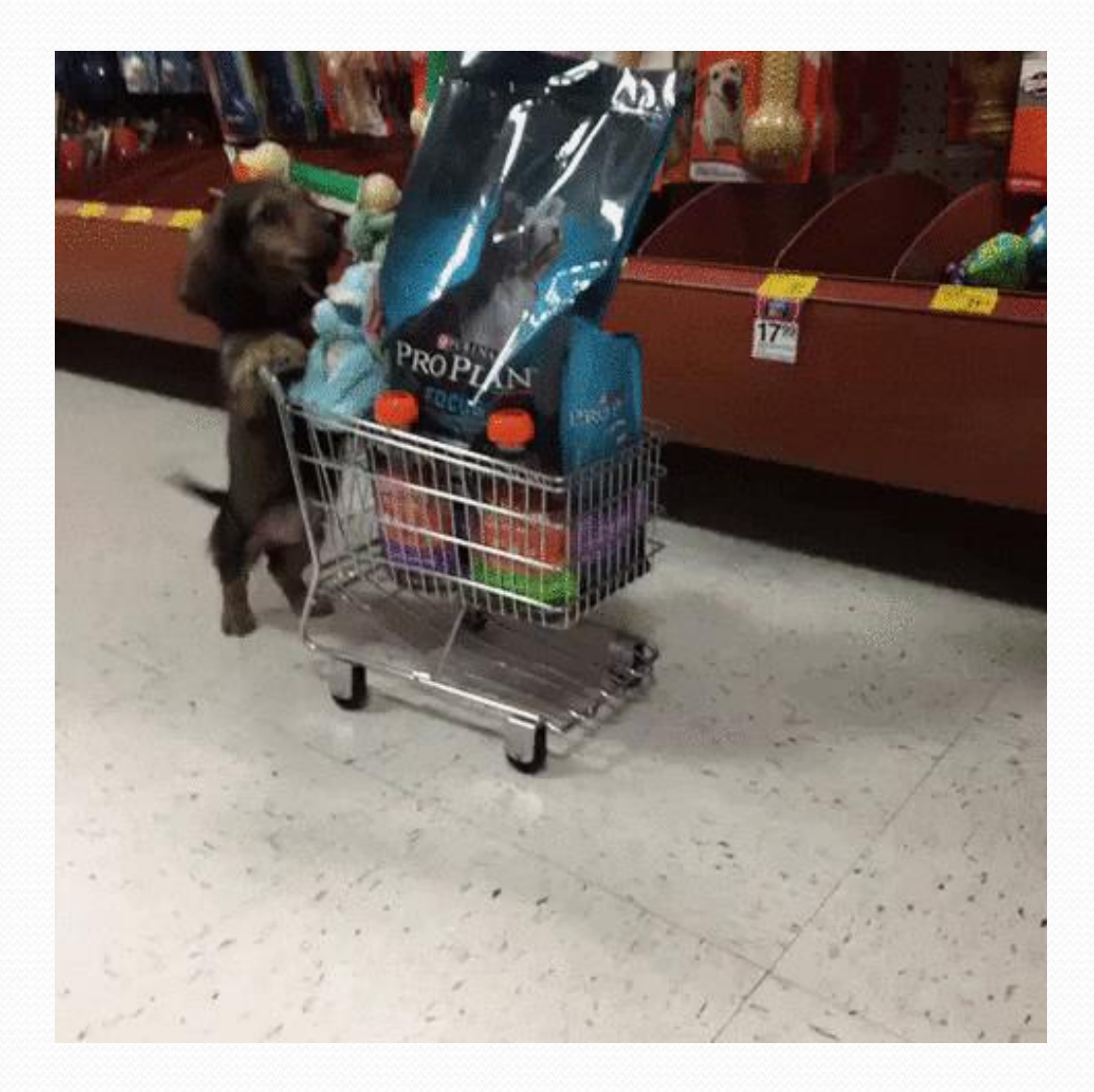

### Recall: Inheritance

**inheritance**: Forming new classes based on existing ones.

- a way to share/**reuse code** between two or more classes
- **superclass**: Parent class being extended.
- **subclass**: Child class that inherits behavior from superclass.
	- gets a copy of every field and method from superclass
- **is-a relationship**: Each object of the subclass also "is a(n)" object of the superclass and can be treated as one.

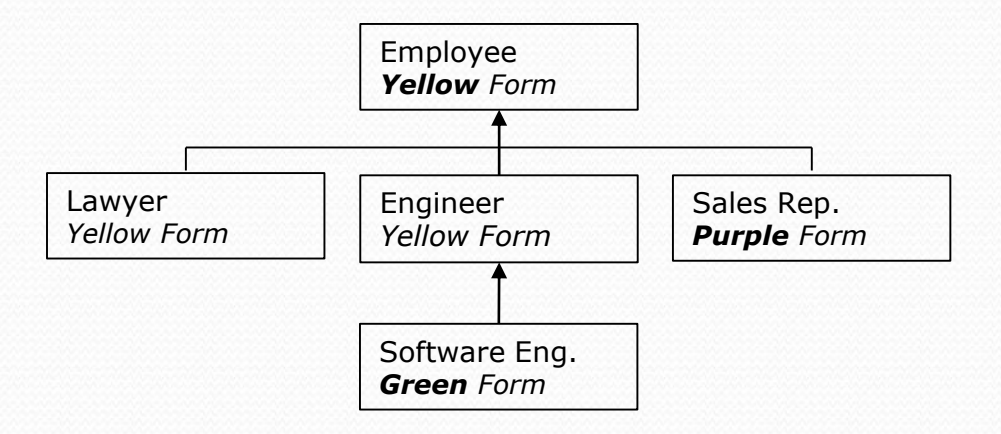

```
public class A {
  public void m1() {
    m2();
    S.o.pln("A1");
  }
```

```
public void m2() {
    S.o.pln("A2");
  }
}
```

```
public class B extends A {
  public void m2() {
    S.o.pln("B2");
  }
}
```
**AD Poll Everywhere**  $B b = new B()$ ; b.m1(); What is the output? • A2 / A1 B2 / A1 Some kind of error I'm not sure

## Why cover this again?

- New Topics
	- More practice with understanding polymorphism
	- Investigating Java's type system
		- What happens when you using casting with objects?
		- What is and isn't possible for the compiler to check?
- Motivation: We've been hand-waving what it means to say List<Integer> list = new ArrayList<Integer>();

list.add(1);

- Why allow different types on the left side vs. right side? **PromiseType** variable = new **ActualType**();
- PromiseType can be a super-type that ActualType extends or an interface that ActualType implements
	- Restricts usage of the instance of ActualType to only PromiseType methods. Why is this useful?

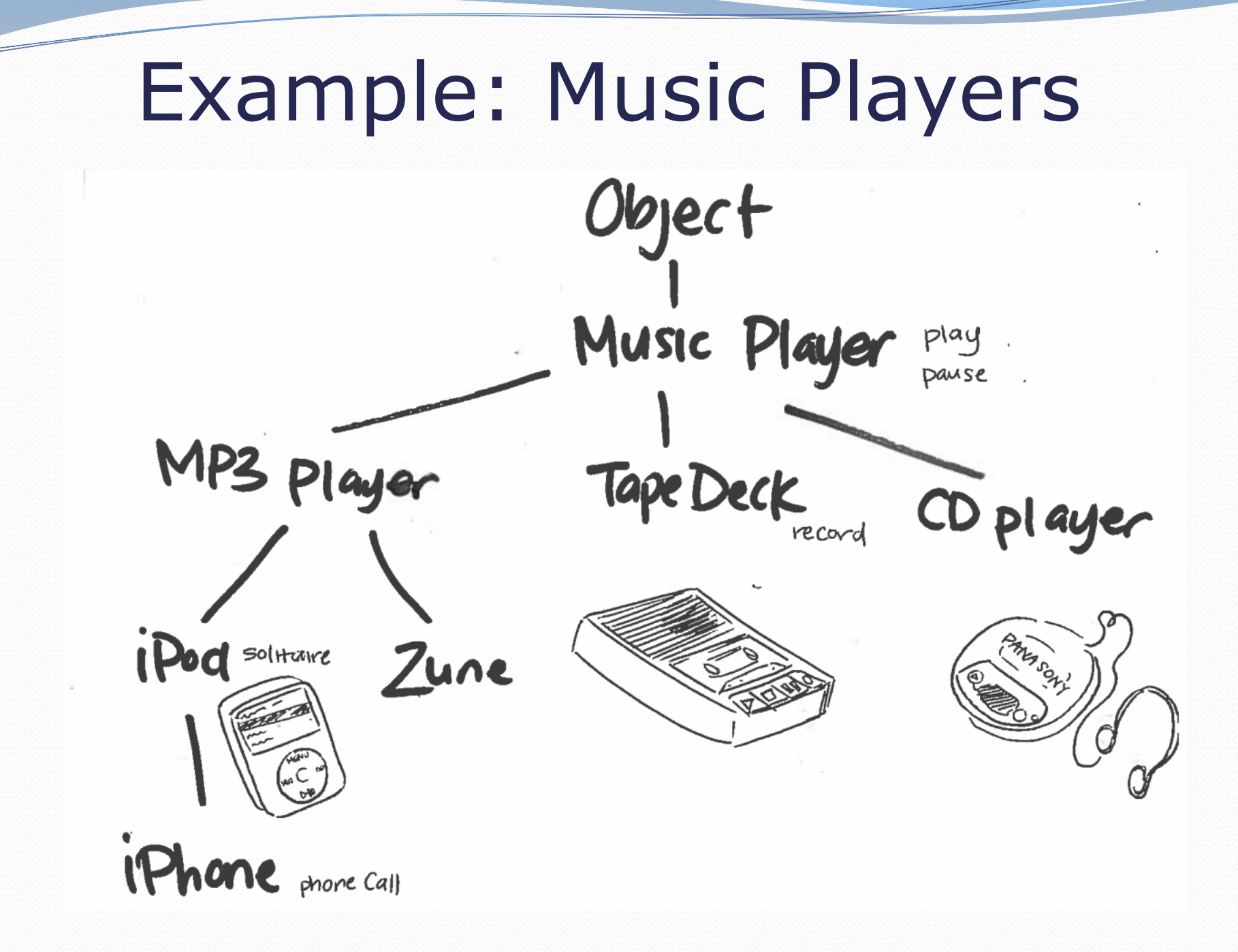

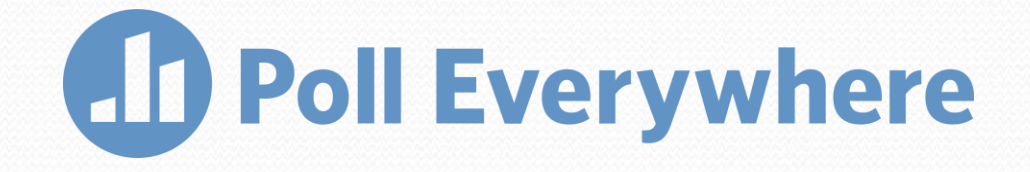

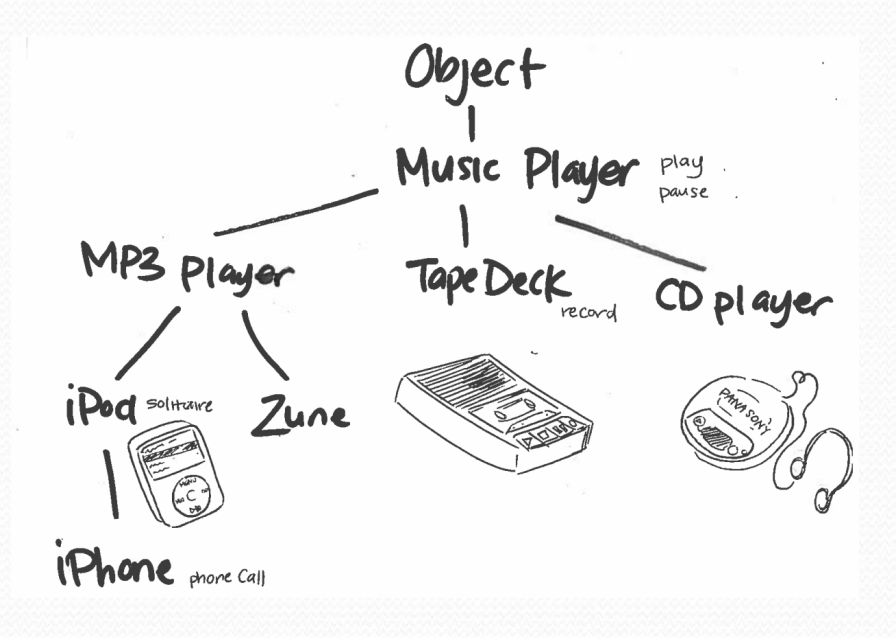

MusicPlayer  $p3 = new$  Zune();

((iPhone) p3).record();

What does this line do?

- Call record on Zune
- Call record on MusicPlayer
- Call record on iPhone
- Compiler Error
- Runtime Error

```
public class MusicPlayer {
  public void m1() {
    S.o.pln("MusicPlayer1");
  }
}
public class TapeDeck
    extends MusicPlayer {
  public void m3() {
    S.o.pln("TapeDeck3");
  }
```
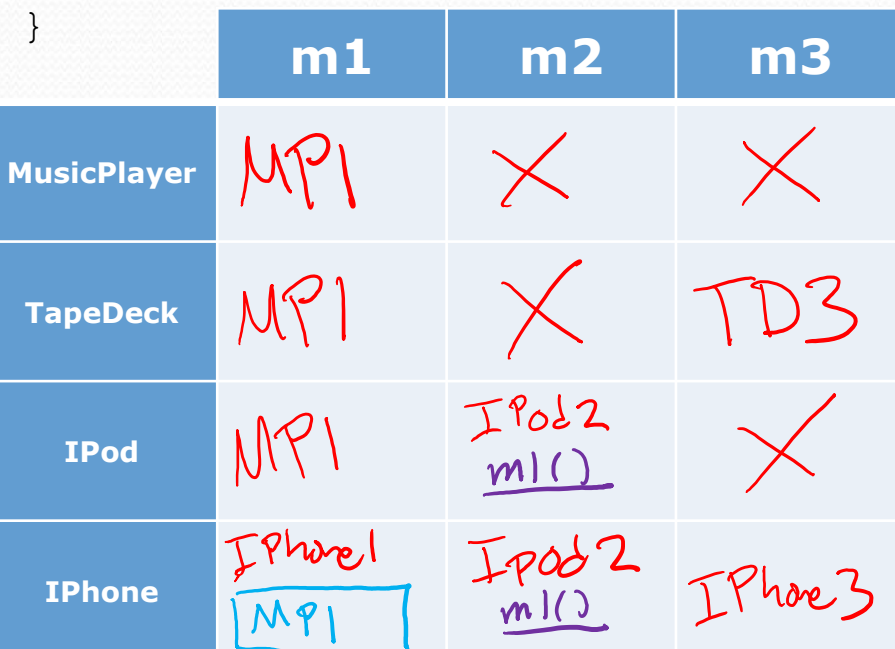

```
public class IPod 
    extends MusicPlayer {
  public void m2() {
    S.o.pln("IPod2");
    m1();
  }
}
public class IPhone 
    extends IPod {
  public void m1() {
    S.o.pln("IPhone1");
    super.m1();
  }
  public void m3() {
    S.o.pln("IPhone3");
  }
```
}

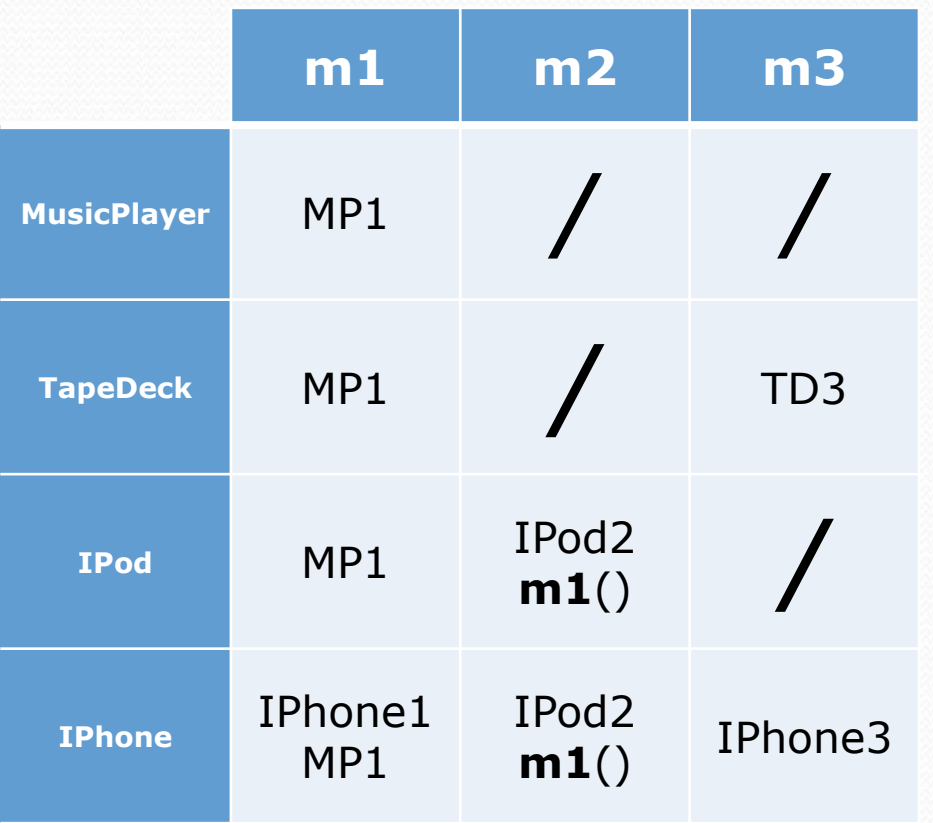

MusicPlayer var1 = new TapeDeck(); MusicPlayer var2 = new IPod(); MusicPlayer var3 = new IPhone(); IPod var4 = new IPhone(); Object var5 = new IPod(); Object var $6 =$  new MusicPlayer();

var1.m1();

**MusicPlayer1** 

var3.m1();

**IPhone1 / MusicPlayer1**

var4.m2();

**IPod2 / IPhone1 / MusicPlayer1**

var3.m2();

**Compiler Error (CE)**

var5.m1();

**Compiler Error (CE)**

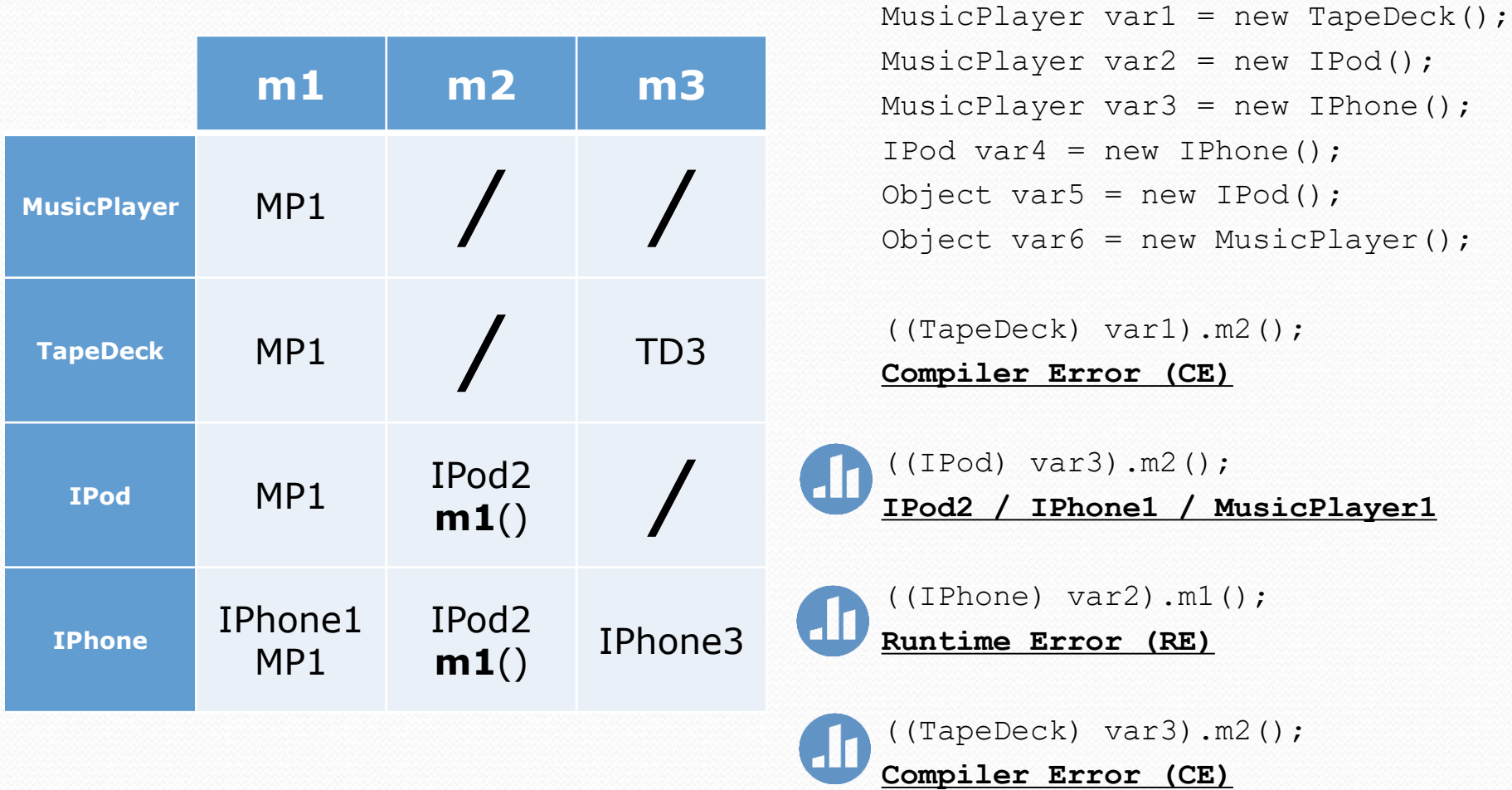

 $\overline{\phantom{a}}$ 

### General Rule

**PromiseType** var = new **ActualType**(); var.**method**() or ((**CastType**) var).**method**();

#### **Compile Time**

```
if (involves casting) {
    check if CastType has method, if not fail with CE
} else {
    check if PromiseType has method, if not fail with CE
}
```
#### **RunTime** *(if compiles)*

if (involves casting) { check if **ActualType** can actually be cast to **CastType**, if not fail with **RE**

}

call **method** on **ActualType**